# **Soundprojekt für Zimo Decoder: DB BR 041 (Kohle Version)**

Version 1.5 Autor: Alexander Mayer

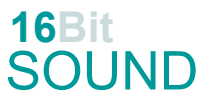

# **Vorbild:**

Auf der Suche nach einer neuen, schnellen Güterzuglokomotive erhielt die DR im Januar 1937 die Baumusterlokomotiven 41 001 und 41 002 (1'D1'-h2-Lokomotiven "Mikado"), diese überzeugten durch ihre Leistung, Laufruhe und ein außergewöhnliches Beschleunigungsvermögen. In einem Zeitraum von fast vier Jahren wurden 366 Einheiten dieser Lokomotivbaureihe hergestellt. Die aus der als Kesselbaustoff nicht hinreichend alterungsbeständigen Stahlsorte St 47 K gefertigten 20-bar-Kessel bereiteten bereits nach kurzer Zeit erhebliche Probleme durch Rissbildungen. Die DR verfügte 1941 die Herabsetzung des zulässigen Betriebsdruckes auf 16 bar, zugleich begann man mit der Beschaffung von Ersatzkesseln aus dem Werkstoff St 34. Die Achsfahrmasse der Lokomotive konnte durch Umstecken von Bolzen in den Ausgleichshebeln zwischen 18 Tonnen und 20 Tonnen umgestellt werden. Nach dem Zweiten Weltkrieg verblieben 216 Maschinen bei der Deutschen Bundesbahn, 122 bei der Deutschen Reichsbahn sowie einige bei der CSD, PKP und SZD. Beid er DB wurden zwischen 1957 und 1961 107 Fahrzeuge mit vollständig geschweißten Verbrennungskammerkesseln versehen, 40 davon auch mit Ölhauptfeuerung. 10 Lokomotiven sind teils betriebsfähig erhalten.

(Quelle: Wikipedia)

#### **Modell:**

Min. SW Version: 4.229 Adresse: 3 CV29 Wert 10 Das Soundprojekt ist auf das H0 Modell der Fa. Roco ausgelegt. Die CV-Einstellungen sollten nur behutsam geändert werden um das Zusammenpassen der Fahr- und Sounddynamik zu gewährleisten. Nach dem Einbau des Decoders sollte zuerst eine Prüfung (z.B. Adresse abfragen) auf dem Programmiergleis gemacht werden. Kommt es zu völlig verstellten CV-Werten, kann der Ablieferungszustand mittels CV8 = 8 wieder hergestellt werden. Alle Funktionstasten können mittels CV 400ff geändert werden, z.B. aktuell Pfiff auf F2 soll auf F4

gelegt werden: CV402 = 4

[\(http://www.zimo.at/web2010/documents/Zimo%20Eingangsmapping.pdf\)](http://www.zimo.at/web2010/documents/Zimo%20Eingangsmapping.pdf)

Das Soundprojekt ist mit einer **Bremstaste (F1)** ausgerüstet. Das Fahrzeug wird somit ausschließlich mit dieser gebremst. Durch CV 4 = 15 und CV 309 und 349 = 0 kann die Bremstaste deaktiviert werden. Ein dauerndes Einschalten der Bremstaste bewirkt eine "herkömmliche" Fahrweise nur mittels Regler.

Mit der Taste F11 wird das zweite Soundset ein- / ausgeschaltet. Es handelt sich dabei um die Dampfschläge in unbelasteter Alleinfahrt (bzw. mit wenig Anhängelast). Dabei sind Beschleunigung sowie Verzögerung stärker eingestellt.

Mit der Taste F12 wird das dritte Soundset ein- / Ausgeschaltet. Es handelt sich dabei um die Dampfschläge unter schwerer Last. Dabei sind Beschleunigung sowie Verzögerung gleich wie im Set 1 ("normale Fahrt").

Die CV-Werte für einen Rauchgenerator (auf FA1) sind vorbereitet, ev. muss noch der Ventilatorausgang definiert werden (CV 133 bei "kleinen" Decodern).

In diesem Soundprojekt befinden sich auch Pfiffe für die DRB bzw. DR-Ost Ausführung, wissend, dass diese Lokomotiven keinen DB-Neubaukessel besaßen und somit der Auspuffschlag etwas anders klang. Die Pfiffe sind im Projekt in den Scripten 4 und 5 hinterlegt. Sofern die (DR) Einheitspfeifen zum Einsatz kommen sollen, müssen diese Scripte mittels CV 837 = 24 ausgeschaltet werden. Danach können Pfiffe (siehe Sound Samples weiter unten) auf die freien Tasten F3 (CV 519) und F4 (CV 522) zugeteilt werden oder man bedient sich des Scripts "Verschiedene Sounds nach jedem Tastendruck" aus der ZIMO Sound DataBase.

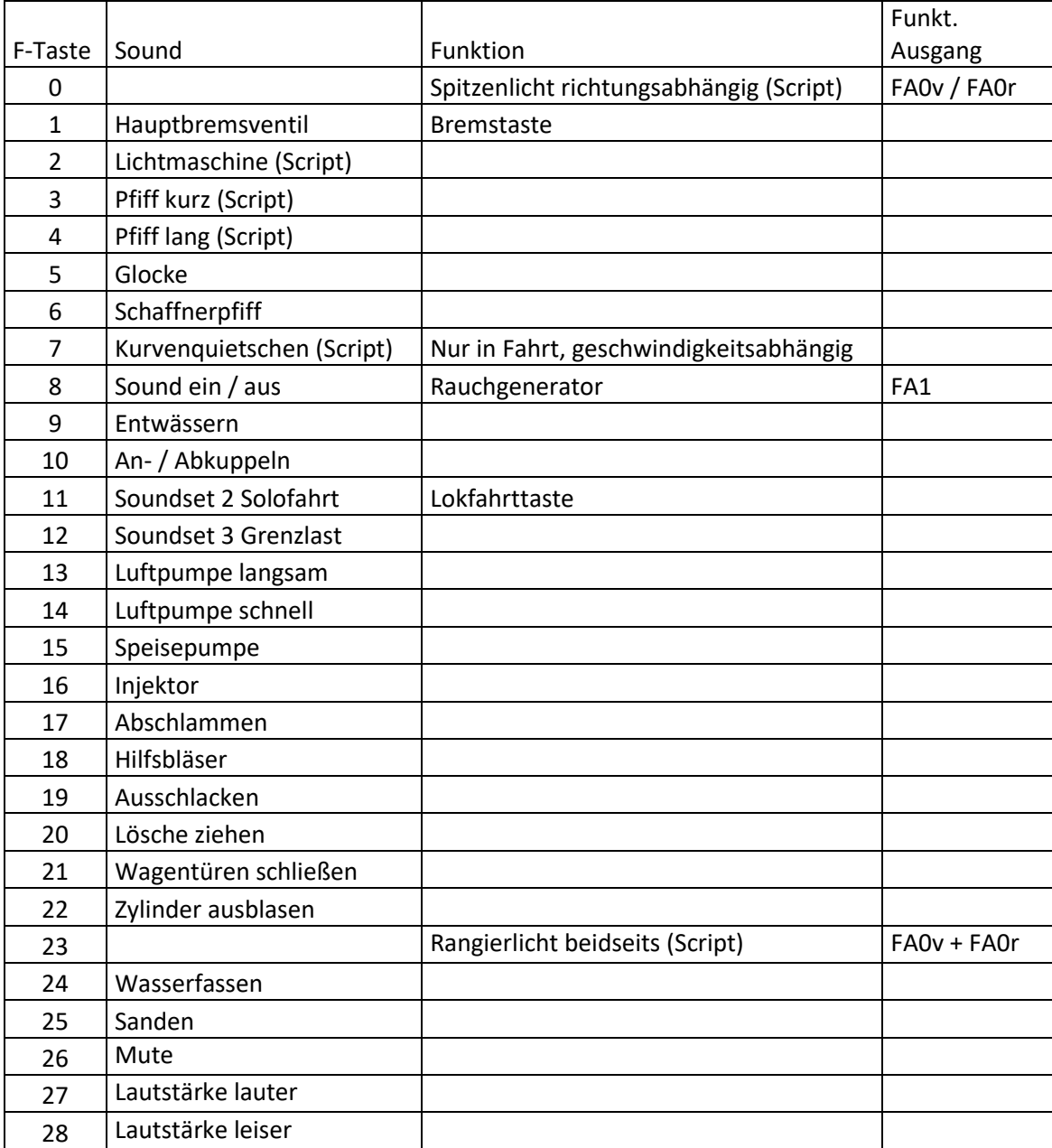

# **F-Tasten Belegung BR 041:**

#### **Zufallssounds:**

Z1: Luftpumpe schnell (nach dem Anhalten) and annexe z2: Luftpumpe langsam Z3: Kohleschaufeln Z4: Speisepumpe Z5: Injektor Z6: Überdruckventil

## **Geänderte CVs:**

CV# 1 = 3 Fahrzeugadresse CV# 396 = 28 Leiser-Taste CV# 3 = 30 Beschleunigungszeit CV# 397 = 27 Lauter-Taste CV# 4 = 255 Verzögerungszeit CV# 513 = 130 F1 Sound-Nummer CV# 5 = 175 Geschwindigkeit Max. CV# 514 = 64 F1 Lautstärke CV# 6 = 70 Geschwindigkeit Mid. CV# 516 = 132 F2 Sound-Nummer CV# 9 = 58 Motorregelung Periode/Länge CV# 517 = 23 F2 Lautstärke CV# 28 = 3 RailCom Konfiguration CV# 518 = 72 F2 Loop-Info CV# 29 = 10 DCC Konfiguration (Binär) CV# 525 = 113 F5 Sound-Nummer CV# 33 = 0 Function Mapping F0v CV# 526 = 64 F5 Lautstärke CV# 34 = 0 Function Mapping F0r CV# 527 = 8 F5 Loop-Info CV# 42 = 4 Function Mapping F8 CV# 528 = 138 F6 Sound-Nummer CV# 57 = 135 Motorreg. Referenzspg. CV# 529 = 64 F6 Lautstärke CV# 60 = 100 Dimmwert allgemein CV# 540 = 137 F10 Sound-Nummer CV# 61 = 97 Function Mapping Konfiguration CV# 541 = 91 F10 Lautstärke CV# 95 = 120 Trimm rück CV# 542 = 8 F10 Loop-Info CV# 105 = 145 User data 1 CV# 549 = 133 F13 Sound-Nummer CV# 106 = 12 User data 2 CV# 550 = 64 F13 Lautstärke CV# 114 = 4 Dimm-Maske FA0-FA6 CV# 551 = 8 F13 Loop-Info CV# 125 = 88 Effekte Lvor CV# 552 = 134 F14 Sound-Nummer CV# 126 = 88 Effekte Lrück CV# 553 = 64 F14 Lautstärke CV# 127 = 72 Effekte FA1 CV# 554 = 8 F14 Loop-Info CV# 128 = 8 Effekte FA2 CV# 555 = 147 F15 Sound-Nummer CV# 137 = 30 Rauch PWM Stillstand CV# 556 = 91 F15 Lautstärke  $CV# 138 = 120$  Rauch PWM konst. Fahrt  $CV# 557 = 8$  F15 Loop-Info CV# 139 = 220 Rauch PWM Beschleunigen CV# 558 = 131 F16 Sound-Nummer CV# 147 = 160 Motorreg. min. Timeout CV# 559 = 46 F16 Lautstärke CV# 148 = 100 Motorreg. D-Wert CV# 560 = 72 F16 Loop-Info CV# 149 = 150 Motorreg. fixer P-Wert CV# 561 = 114 F17 Sound-Nummer CV# 154 = 16 ZIMO Konfig 2 (Binär) CV# 564 = 128 F18 Sound-Nummer CV# 158 = 76 ZIMO Konfig 3 (Binär) CV# 565 = 128 F18 Lautstärke CV# 190 = 65 Effekte Aufdimm CV# 566 = 72 F18 Loop-Info CV# 191 = 30 Effekte Abdimm CV# 567 = 115 F19 Sound-Nummer CV# 254 = 66 Projekt-ID CV# 568 = 91 F19 Lautstärke CV# 256 = 1 Projekt-ID CV# 573 = 125 Sieden Sound-Nummer CV# 265 = 1 Auswahl Loktyp CV# 574 = 91 Sieden Lautstärke CV# 272 = 55 Entwässerungs-Dauer [0,1s] CV# 581 = 117 Anfahrpfiff Sound-Nummer

CV# 266 = 35 Gesamtlautstärke CV# 577 = 129 Bremsenquietschen Sound-Nummer CV# 267 = 102 Dampfschlag Takt CV# 578 = 181 Bremsenquietschen Lautstärke

CV# 273 = 22 Anfahrverzögerung CV# 582 = 128 Anfahrpfiff Lautstärke CV# 274 = 60 Min. Stillstandszeit für Entw. [0,1s] CV# 583 = 126 Entwässern Sound-Nummer CV# 275 = 220 Lautstärke Konstant Langsam CV# 584 = 128 Entwässern Lautstärke CV# 276 = 220 Lautstärke Konstant Schnell CV# 673 = 139 F20 Sound-Nummer CV# 282 = 65 Dauer der Beschleun. Lautstärke [0,1s] CV# 674 = 64 F20 Lautstärke CV# 284 = 15 Schwelle für Verzögerungs-Lautstärke CV# 676 = 150 F21 Sound-Nummer CV# 286 = 35 Lautstärke bei Verzögerung CV# 677 = 128 F21 Lautstärke CV# 287 = 75 Brems-Quietsch-Schwelle CV# 678 = 8 F21 Loop-Info CV# 288 = 85 Brems-Quietsch-Mindestfahrzeit [0,1s] CV# 679 = 127 F22 Sound-Nummer CV# 309 = 1 Bremstaste Taste (1-28) CV# 681 = 64 F22 Loop-Info CV# 312 = 9 Entwässerungs-Taste CV# 685 = 140 F24 Sound-Nummer CV# 313 = 126 Mute-Taste CV# 686 = 91 F24 Lautstärke CV#  $314 = 45$  Mute Ein-/Ausblendzeit  $[0,1s]$  CV#  $687 = 72$  F24 Loop-Info CV# 315 = 25 Z1 Min'intervall CV# 688 = 135 F25 Sound-Nummer CV# 316 = 25 Z1 Max'intervall CV# 689 = 64 F25 Lautstärke CV# 317 = 10 Z1 Abspieldauer [s] CV# 690 = 72 F25 Loop-Info CV# 318 = 60 Z2 Min'intervall CV# 744 = 134 Z1 Sound-Nummer CV# 319 = 85 Z2 Max'intervall CV# 745 = 64 Z1 Lautstärke CV# 320 = 16 Z2 Abspieldauer [s] CV# 746 = 8 Z1 Loop-Info CV# 321 = 115 Z3 Min'intervall CV# 747 = 133 Z2 Sound-Nummer CV# 322 = 125 Z3 Max'intervall CV# 748 = 64 Z2 Lautstärke CV# 323 = 12 Z3 Abspieldauer [s] CV# 749 = 8 Z2 Loop-Info CV# 324 = 90 Z4 Min'intervall CV# 750 = 143 Z3 Sound-Nummer CV# 325 = 125 Z4 Max'intervall CV# 751 = 91 Z3 Lautstärke CV# 326 = 14 Z4 Abspieldauer [s] CV# 752 = 8 Z3 Loop-Info CV# 327 = 85 Z5 Min'intervall CV# 753 = 147 Z4 Sound-Nummer CV# 328 = 115 Z5 Max'intervall CV# 754 = 91 Z4 Lautstärke CV# 329 = 12 Z5 Abspieldauer [s] CV# 755 = 8 Z4 Loop-Info CV# 330 = 220 Z6 Min'intervall CV# 756 = 131 Z5 Sound-Nummer CV# 331 = 250 Z6 Max'intervall CV# 757 = 46 Z5 Lautstärke CV# 332 = 1 Z6 Abspieldauer [s] CV# 758 = 8 Z5 Loop-Info CV# 345 = 11 Set-Umschalt-Taste CV# 759 = 136 Z6 Sound-Nummer CV# 346 = 2 Set-Umschalt-Bedingungen CV# 761 = 72 Z6 Loop-Info CV# 347 = 11 Lokfahrt-Taste CV# 835 = 2 Anzahl Set+ Tasten CV# 348 = 2 Lokfahrt-Aktionen (Binär) CV# 980 = 128 Script 3 Lautstärke Sound 1 CV# 349 = 17 Bremstaste Verlauf (wie CV4) CV# 981 = 91 Script 3 Lautstärke Sound 2 CV# 353 = 24 Rauch max. Laufzeit [25s] CV# 982 = 60 Script 1 Timer CV# 354 = 10 Dampfschlag Takt Offset CV# 983 = 60 Script 2 Timer CV# 355 = 30 Rauch-Venti PWM Stillstand CV# 984 = 0 Script 4 Lautstärke Sound CV# 390 = 120 Lokfahrt CV3/CV4 Reduktion CV# 985 = 0 Script 5 Lautstärke Sound CV# 395 = 85 Max. Lautstärke CV# 986 = 128 Script 1 Ausgang PWM

## **Sound Samples:**

113 Glocke.wav 137 An-Abkuppeln.wav

- 
- 
- Pfiff\_DR\_sehr-kurz-1.wav 140 Wasserkran.wav
- 
- Pfiff\_sehr-kurz\_04.wav 142 Schienenknarren.wav
- 
- 121 Pfiff kurz 03.wav 144 Pfiff lang.wav
- Pfiff\_kurz\_04.wav 145 Pfiff\_lang\_03.wav
- 
- 124 Pfiff mittel sehr-kurz 03.wav 147 Speisepumpe 02.wav
- Sieden\_fade.wav 148 Luftzisch.wav
- 
- 
- 
- Bremsenquietschen.wav 153 Pfiff\_DR\_kurz-2.wav
- 130 Hauptbremsventil kurz.wav 154 Pfiff DR kurz-5.wav
- 
- 
- 
- 
- 
- Überdruckventile\_mehrfach.wav
- Abschlammen.wav 138 Schaffnerpfiff\_DB.wav
- Ausschlacken.wav 139 Lösche ziehen.wav
	-
- Pfiff\_sehr-kurz\_03.wav 141 Kurvenquietschen\_lang.wav
	-
- Pfiff\_kurz.wav 143 Kohleschaufeln.wav
	-
	-
- Pfiff\_mittel\_03.wav 146 Pfiff\_lang-kurz\_03.wav
	-
	-
- Zylinder-entwässern\_loop.wav 150 Altbau-Wagenüren zu\_16-Bit.wav
- Zylinder-wärmen.wav 151 Pfiff\_DR\_kurz-1.wav
- Hilfsbläser.wav 152 Pfiff\_DR\_kurz-1\_sehr-kurz.wav
	-
	-
- Injektor\_mix.wav 155 Pfiff\_DR\_mittel-1.wav
- LiMa\_mix.wav 156 Pfiff\_DR\_lang-1.wav
- Luftpumpe\_langsam.wav 157 Pfiff\_DR\_lang-1+sehr-kurz.wav
- Luftpumpe\_schnell.wav 158 Pfiff\_DR\_lang-2\_kurz.wav
- Sanden\_kurz.wav 159 Pfiff\_DR\_lang-4.wav

#### **Scripte:**

Script 1: Generator Sound an vor Spitzenlicht an für F0 Script 2: deto für F21 Rangierlicht Script 3: Kurvenquietschen geschwindigkeitsabhängig Script 4: Pfiffe kurz Script 5: Pfiffe lang Script 5: Pfiffe lang Script 6: Bremse entlüften

**Einbau des Lautsprechers in ein Roco H0 Modell:**

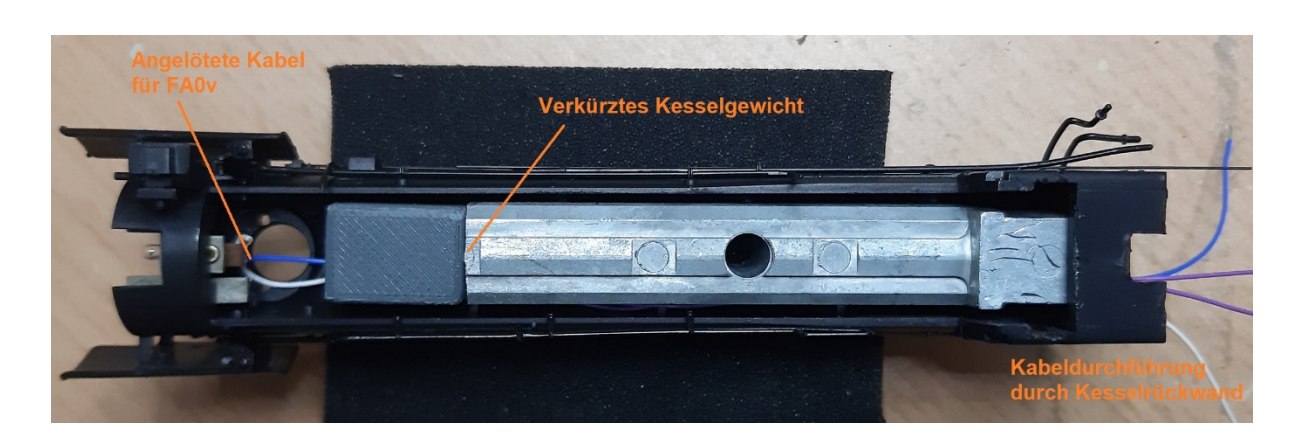

Hier wird ein LS13x18 in den Kessel eingebaut, dabei wird der Aufbau für den Rauchgenerator am Rahmen sowie das Kesselgewicht gekürzt. Die Platine des vorderen Spitzenlichts erhält einen neuen Anschluss mittels angelöteter Kabel.

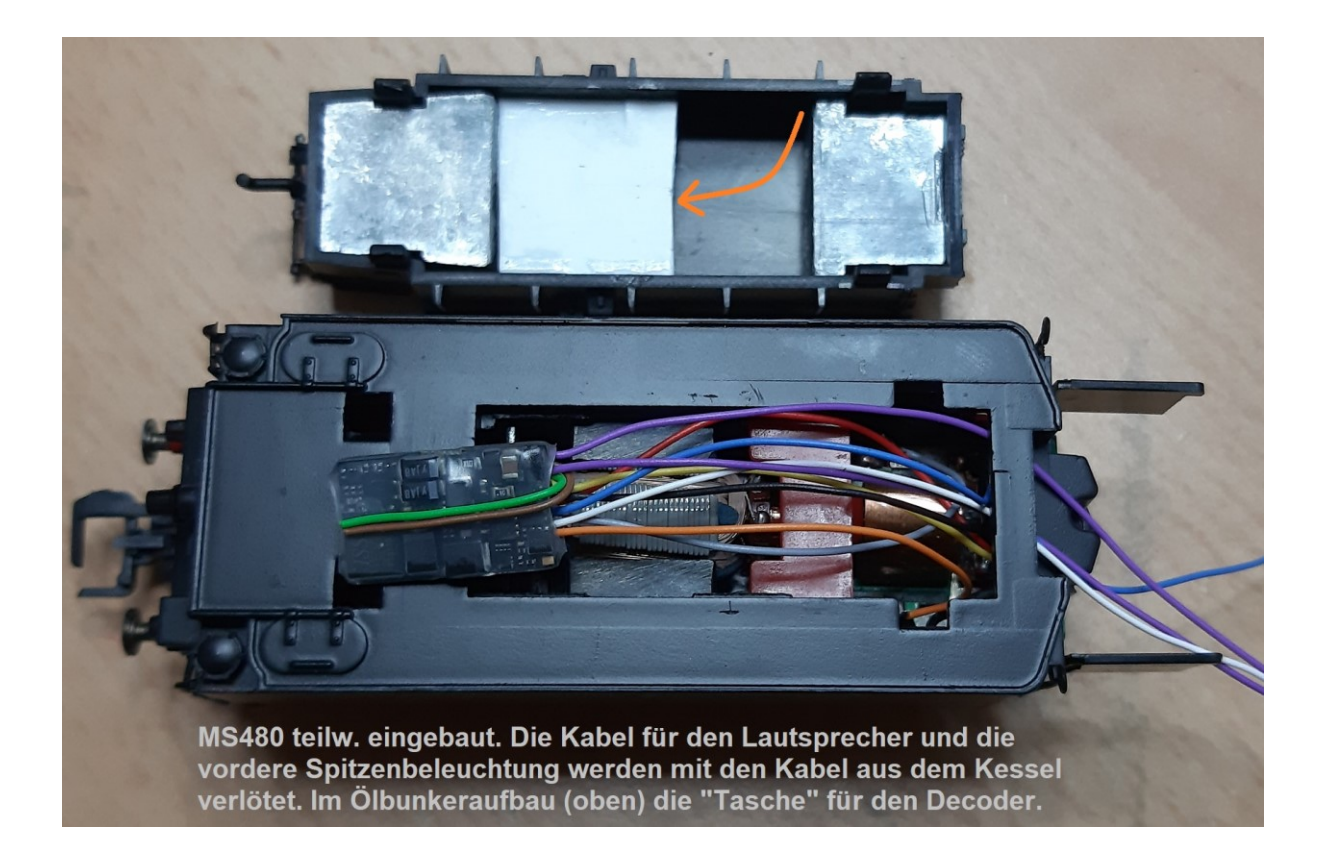

Dieses Soundprojekt wurde für ZIMO 16-Bit MS-Decoder erstellt, es ist nicht auf ZIMO MX-Decodern abspielbar.

Bei Fragen[: epoche4@gmail.com](mailto:epoche4@gmail.com)

Ich wünsche Ihnen viel Freude mit dem Soundprojekt.